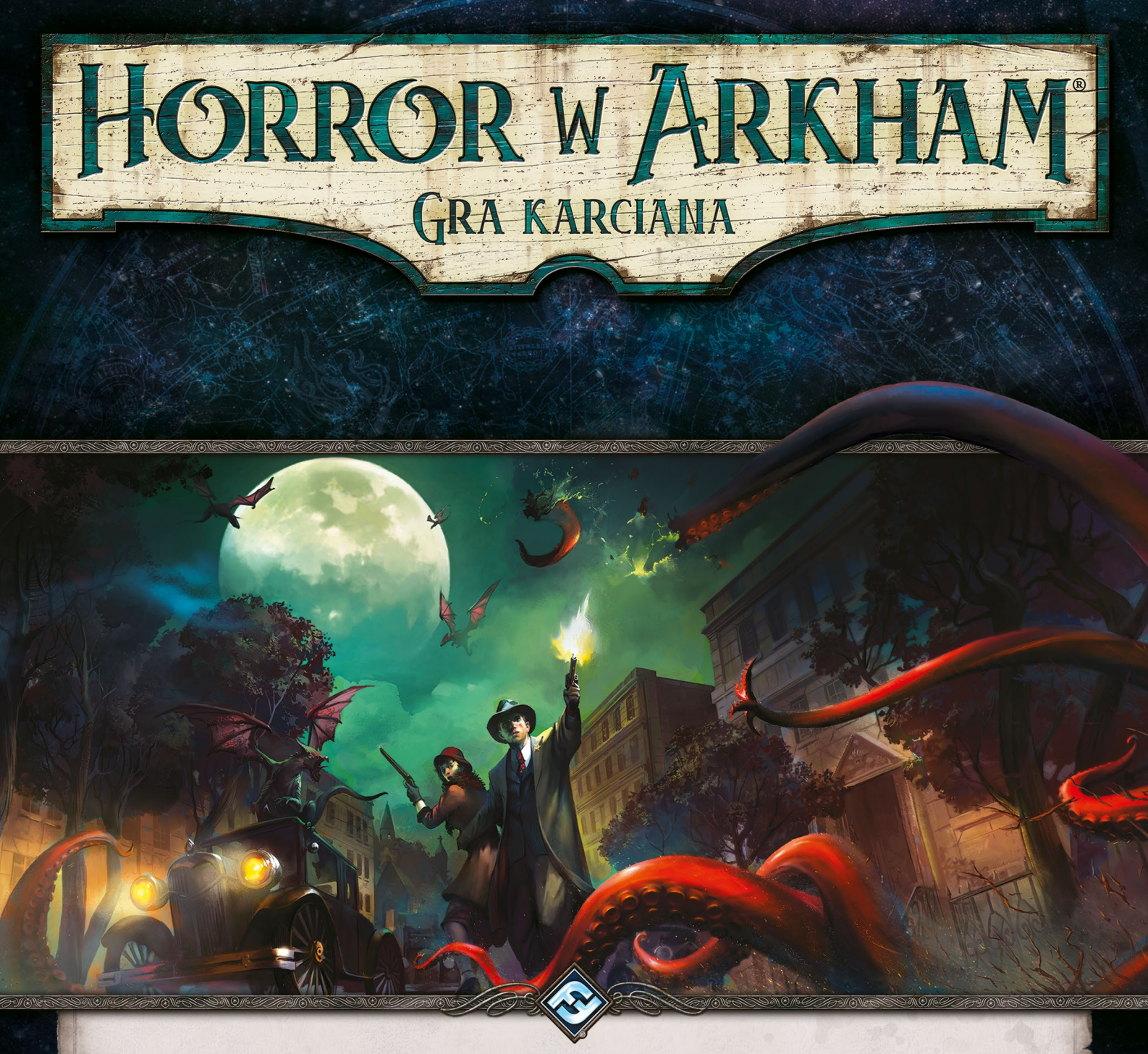

# Objaśnienia, errata i najczęściej zadawane pytania

*W.1.5 Kwiecień 2019 — Wersja Zapłata za grzechy*

Niniejszy dokument zawiera objaśnienia kart, erratę, wyjaśnienie zasad i najczęściej zadawane pytania dotyczące gry karcianej *Horror w Arkham LCG*. Najnowszą wersję tego dokumentu uznaje się za uzupełnienie Kompletnej księgi zasad gry karcianej *Horror w Arkham*. Wszystkie zmiany względem poprzedniej wersji tego dokumentu zostały zaznaczone na czerwono.

Nowa zawartość (w. 1.5): errata Ksiąg kampanii, errata kart (Głębiej w las, Zoey Samaras, Rex Murphy, Jenny Barnes, Jim Culver, Pete "Włóczęga", Głębiej w las, Nadprzyrodzona inspiracja), (1.15) Opcje tworzenia talii, (1.16) Karty wieloklasowe, (2.6) Zamienianie początkowej ręki, (2.7) Przejmowanie kontroli nad odłożonymi na bok kartami, (2.8) Liczenie żetonów zasobów, Najczęściej zadawane pytania, Lista tabu.

# Rzeczywistość w ciągłym ruchu

*Nauki — a każda z nich dąży we własnym kierunku — nie wyrządziły nam jak dotąd większej szkody; jednakże pewnego dnia, gdy połączymy rozproszoną wiedzę, otworzą się przed nami tak przerażające perspektywy rzeczywistości, a równocześnie naszej strasznej sytuacji, że albo oszalejemy z powodu tego odkrycia, albo uciekniemy od tego śmiercionośnego światła, przenosząc się w spokój i bezpieczeństwo nowego mrocznego wieku.*

— H. P. Lovecraft*, Zew Cthulhu*

# Objaśnienia i errata

Ta część zawiera objaśnienia i erratę dotyczące konkretnych kart i fragmentów instrukcji. Każdy fragment, w którym została wprowadzona zmiana, został dodatkowo oznaczony numerem wersji niniejszego dokumentu, w której dana zmiana została wprowadzona.

Teksty zamieszczone w erracie zastępują wydrukowaną na danej karcie treść, do której się odnoszą. Jeśli karta nie została wyszczególniona poniżej wraz z jej erratą, w przypadku jakichkolwiek wątpliwości obowiązuje jej treść występująca na karcie oryginalnej (w angielskiej wersji językowej) i jest ważniejsza od innych wersji danej karty. Mowa tu m.in. o kartach w innych wersjach językowych, kartach promocyjnych oraz kartach mogących się pojawić w innych produktach.

### Instrukcje

#### $(w.1.0)$  Zasady wprowadzające, strona 11, kolumna 2, "Walka"

Pierwsze zdanie podrozdziału Walka powinno brzmieć: "Badacz używający tej akcji atakuje jednego wroga w swojej lokalizacji".

#### **(w.1.0)** *Kompletna księga zasad***, strona 5, kolumna 1, "Eliminacja"**

Przed punktem 1 powinien znajdować się następujący punkt: "0. Do celów rozpatrywania kart osłabień uznaje się, że dla wyeliminowanego badacza gra zakończyła się. Należy aktywować wszystkie zdolności "kiedy gra się kończy" z każdego osłabienia, które wyeliminowany badacz posiada w grze. Następnie usuń dane osłabienia z gry".

#### **(w.1.0)** *Kompletna księga zasad***, strona 7, kolumna 1, "Koszty"**

Trzeci punkt powinien brzmieć: "Do wyczerpywania, poświęcania lub innego wykorzystywania kart w celu opłacenia kosztu gracz może używać jedynie kart, które znajdują się w grze i są pod kontrolą danego gracza..."

#### **(w.1.0)** *Kompletna księga zasad***, strona 10, kolumna 2, "Osłabienie"**

Piąty punkt powinien brzmieć: "Jeśli podczas scenariusza karta osłabienia zostanie dodana do talii, ręki gracza lub obszaru zagrożenia, to dane osłabienie pozostaje do końca kampanii częścią talii danego badacza (chyba że zostanie usunięte z kampanii przez zdolność karty lub zakończenie scenariusza)".

#### **(w.1.0)** *Kompletna księga zasad***, strona 12, kolumna 2, "Pula zwycięstwa, punkty zwycięstwa"**

Drugi punkt powinien brzmieć: "Na koniec scenariusza wszystkie lokalizacje z punktami zwycięstwa, które spełniają jednocześnie trzy warunki: są w grze, są odkryte i nie leżą na nich żadne żetony wskazówek, należy umieścić w puli zwycięstwa".

#### **(w.1.1)** *Kompletna księga zasad***, strona 13, kolumna 2, "Stała"**

W nagłówku i całym punkcie słowo "Stała" powinno brzmieć "Trwała".

Czwarty punkt powinien brzmieć: "Karta ze słowem kluczowym Trwała nie może opuścić gry (chyba że przez eliminację)".

#### $(w.1.3)$  *Kompletna księga zasad*, strona 14, kolumna 1, "Strefy"

Ostatni akapit powinien brzmieć: "Jeśli zagranie lub uzyskanie kontroli nad nowym atutem sprawiłoby, że gracz przekroczy limit kart w swoich strefach danego typu, musi on wybrać i odrzucić inny atut znajdujący się pod jego kontrolą, kiedy nowy atut wchodzi do danej strefy (dzieje się to równocześnie)".

#### **(w.1.41)** *Kompletna księga zasad***, strona 20, kolumna 2, "Zdolności"**

Drugie podpunkt opisu zasad zdolności aktywowanych powinien brzmieć: "Zdolność aktywowana może być zainicjowana tylko wtedy, gdy jej efekt ma możliwość zmiany stanu gry, a jej koszt (jeśli występuje) może zostać opłacony w całości, biorąc pod uwagę wszystkie aktywne modyfikatory kosztu. To, czy efekt ma możliwość zmiany stanu gry, jest sprawdzane bez uwzględniania konsekwencji zapłaty lub innych interakcji między zdolnościami".

### Księgi kampanii i scenariuszy

#### **(w.1.1)** *Noc fanatyka***, scenariusz "Zgromadzenie", sekcja zakończeń**

W tekście zakończenia "Nie udało się osiągnąć żadnego zakończenia", zakończenia 1 oraz zakończenia 2 ostatnie zdanie ostatniego efektu powinno brzmieć: "Każdy badacz otrzymuje 2 dodatkowe punkty doświadczenia, ponieważ zdobył informacje na temat ukrytych światów rodem z Mitów".

#### **(w.1.0)** *Dziedzictwo Dunwich***, scenariusz "Zajęcia pozalekcyjne", Przygotowanie**

Pierwszy akapit powinien brzmieć: "Należy zebrać wszystkie karty z następujących zestawów spotkań: Zajęcia pozalekcyjne, Czarnoksięstwo, Otchłań, Niewolnicy Bishopa, Lelki kozodoje, Pradawne zło, Zamknięte drzwi oraz Agenci Yog-Sothotha".

#### **(w.1.0)** *Dziedzictwo Dunwich***, scenariusz "Kasyno zawsze wygrywa", Przygotowanie**

Trzeci akapit powinien brzmieć: "Następnie umieść w grze następujące lokalizacje: Salon w Clover Club, Sala gier karcianych w Clover Club, Bar w Clover Club oraz La Bella Luna. Wszyscy badacze rozpoczynają grę w La Bella Lunie".

#### **(w.1.1)** *Krew na ołtarzu***, sekcja zakończeń**

W tekście zakończenia "Nie udało się osiągnąć żadnego zakończenia", pomiędzy punktem trzecim a czwartym powinien znajdować się następujący punkt: "Jeśli Dr Henry Armitage nie jest wymieniony w sekcji «Złożeni w ofierze Yog-Sothothowi» w Księdze kampanii, zanotuj, że Dr Henry Armitage przetrwał dziedzictwo Dunwich".

#### **(w.1.1)** *Krew na ołtarzu***, sekcja zakończeń**

Ostatnie zdanie przedostatniego punktu każdego z zakończeń powinno brzmieć: "Każdy badacz otrzymuje 2 dodatkowe punkty doświadczenia, ponieważ zdobył informacje na temat ukrytych światów rodem z Mitów".

#### **(w.1.2)** *Echa przeszłości***, sekcja zakończeń**

Ostatni podpunkt Zakończenia 2 powinien brzmieć: "Następnie dodaj 2 żetony **\*** do worka chaosu".

#### **(w.1.2.)** *Nieopisywalna przysięga***, sekcja "Antrakt II: Zagubiona dusza"**

Pierwsza część tego antraktu powinna brzmieć:

"Jeśli dowolny badacz zrezygnował, mając pod kontrolą wersję Daniela Chesterfielda będącą atutem, należy przejść do **Daniel ocalał**.

Jeśli w momencie zakończenia scenariusza w grze znajdowała się wersja Daniela Chesterfielda będąca wrogiem, należy przejść do **Daniel został opętany**.

Jeśli żadne z powyższych nie jest prawdą, należy przejść do **Daniel nie przeżył**.

#### **(v1.41)** *Czeluście Yoth***, sekcja "Wprowadzenie 8"**

W tekście tego wprowadzenia powinno znaleźć się zdanie: "W *Dzienniku kampanii* skreśl zapis *badacze odnaleźli zaginiony relikt* i zanotuj, że *relikt zaginął"*.

#### **(v1.41)** *Czeluście Yoth***, Przygotowanie**

Punkt dotyczący przygotowania talii eksploracji powinna brzmieć: "Stwórz talię eksploracji. W tym celu należy potasować odłożone na bok Schody Yoth z **4 z pozostałych jednostronnych lokalizacji**".

#### **(v1.5)** *Poza granicami czasu***, ramka "Cicha podróż" (wprowadzenie)**

Efekt tej ramki powinien brzmieć: "Każdy badacz rozpoczyna ten scenariusz z 2 kartami mniej na swojej początkowej ręce".

#### **(v1.5)** *Antrakt V: Ciemność***, ramka "Rosnące obawy"**

Efekt tej ramki powinien brzmieć: "Odpowiednio do wybranego poziomu trudności, do końca kampanii do worka chaosu należy dodać następujący żeton chaosu: Łatwy: –3, Standardowy: –4, Trudny: –5, Ekspercki: –7".

#### **(v1.5)** *Godzina duchów***, przygotowanie**

Trzeci punkt przygotowania powinien brzmieć:

"Umieść w grze 5 lokalizacji Nawiedzone przez wiedźmy lasy w następujący sposób:

W kolejności graczy każdy badacz umieszcza 1 losową lokalizację Nawiedzone przez wiedźmy lasy w grze, przed sobą. Należy robić to tak długo, aż w grze będą znajdować się dokładnie 5 lokalizacji Nawiedzone przez wiedźmy lasy (patrz "Zagubieni i rozdzieleni" poniżej). Przykład: w grze 1-osobowej przed jedynym badaczem powinno znajdować się 5 Nawiedzonych przez wiedźmy lasów. W grze 2-osobowej przed głównym badaczem powinny znajdować się 3 Nawiedzone przez wiedźmy lasy, a przed drugim badaczem 2 Nawiedzone przez wiedźmy lasy. W grze 3-osobowej przed głównym badaczem powinny znajdować się 2 Nawiedzone przez wiedźmy lasy, przed następnym badaczem 2 Nawiedzone przez wiedźmy lasy, a przed ostatnim badaczem 1 Nawiedzone przez wiedźmy lasy. W grze 4-osobowej przed głównym badaczem powinny znajdować się 2 Nawiedzone przez wiedźmy lasy, a przed pozostałymi badaczami po 1 Nawiedzonych przez wiedźmy lasach".

#### **(v1.5)** *Zapłata za grzechy***, sekcja zakończeń**

Pierwsza linijka powinna brzmieć:

"**Nie udało się osiągnąć żadnego zakończenia i przynajmniej 1 badacz zrezygnował:** przejdź do **Zakończenia 1**".

### Karty

#### (w.1.2.) Agnes Baker ( $\mathbb{X}$  4)

Zdolność  $\sum$  powinna brzmieć: "Po tym, jak na Agnes Baker zostanie umieszczony 1 lub więcej żetonów przerażenia: zadaj 1 obrażenie wrogowi w twojej lokalizacji".

#### **(w.1.0) Specjalna .38 Rolanda ( 6)**

Torebka Daisy (**☆8**) Zbieg (**☆10**) **Dziedzictwo z Hyperborei ( 12)** Amulet Wendy (**☆14**)

Dane karty nie posiadają żadnego poziomu (zamiast być kartami na poziomie 0).

#### (w.1.0) Automatyczna .45 ( $\mathscr{K}$  16)

Tekst zdolności powinien brzmieć: "> Wydaj 1 nabój: Walka. Do tego ataku dostajesz **+1** . Ten atak zadaje +1 obrażenie".

#### (w.1.4) Lita Chantler ( $\otimes$  **117**)

Zdolność  $\sum$  tej karty powinna brzmieć: "Kiedy badaczowi w twojej **lokalizacji** uda się zaatakować (sukces) wroga z cechą *Potwór*: **dany** badacz zadaje +1 obrażenie".

#### **(w.1.0) Na skrzydłach ciemności ( 173)**

Tekst zdolności Odkrycie powinien brzmieć: "Wykonaj test  $\cancel{\mu}$  4...".

#### $(w.1.2)$  Rex Murphy  $(**Q**2)$

Zdolność  $\sum$  tej karty powinna brzmieć: "Po tym, jak podczas badania zakończysz test umiejętności z sukcesem o 2 lub więcej: odkryj 1 żeton wskazówki w twojej lokalizacji".

#### **(w.1.0) Ukarać niegodziwców ( 7)**

Zdolność Wymuszona tej karty powinna brzmieć: "Kiedy gra się kończy, jeśli potwór, do którego dołączono tę kartę, znajduje się w grze: Zoey Samaras otrzymuje 1 punkt traumy psychicznej".

#### **(w.1.0) Bliźniacze .45 Jenny ( 10)**

Tekst zdolności powinien brzmieć: " Wydaj 1 nabój: **Walka.** Do tego ataku dostajesz +2 3. Ten atak zadaje +1 obrażenie."

#### **(w.1.0) Poszukiwanie Izzie ( 11)**

Zdolność Wymuszona tej karty powinna brzmieć: "Kiedy gra się kończy, jeśli Poszukiwanie Izzie znajduje się w grze: Jenny Barnes otrzymuje 1 punkt traumy psychicznej".

#### **(w.1.3) Dr Henry Armitage ( 40)**

Zdolność  $\triangleright$  tej karty powinna brzmieć: "Po tym, jak dobierzesz kartę niebędącą osłabieniem, odrzuć daną kartę...".

#### **(w.1.0) Budynek administracyjny ( 53)**

Drugie zdanie karty powinno brzmieć:

Tekst zdolności Wymuszony powinien brzmieć: "Na koniec twojej tury, jeśli znajdujesz się w Budynku administracyjnym: odrzuć wierzchnią kartę z twojej talii".

#### **(w.1.0) Niespodziewany zamęt (rewers tajemnicy 2c) ( 64)**

kart spotkań."

"Wtasuj do talii spotkań pozostałą część tego zestawu spotkań, oraz stos odrzuco warszy stosowany state odrzuconych działa z polski zapłaczony z polski zależ zależ<br>Polski zapłacz zależ zależ zależ zależ zależ zależ zależ zależ zależ zależ zależ zależ zależ zależ zależ zależ<br>Polski zal

#### **(w.1.0) Los dr. Morgana (rewers aktu 2c) ( 67)**

Pierwsze zdanie sekcji "Jeśli gracze ukończyli Zajęcia pozalekcyjne" powinno brzmieć:

Clovera...

"Umieść w grze, w Barze w Clover Club, odłożonego na bok Petera

#### **(w.1.2) Kierownik kasyna Clover Club ( 78)**

Cechy tego wroga powinny brzmieć: "*Humanoid. Przestępca. Elitarny.*".

#### **(w.1.2) Peter Clover ( 79) Zbir O'Bannionów ( 97)**

#### Gangster (**@**98)

Cecha "*Człowiek*" na każdej z tych kart powinna zamiast tego brzmieć "*Humanoid*".

#### **(w.1.1) Spalone ruiny (odkryta) ( 205)**

Pierwsza zdolność tej karty powinna brzmieć: "Wymuszony - Po tym, jak podczas badania Spalonych ruin twój test umiejętności zakończy się porażką: odwróć na stronę zagłady 1 żeton wskazówki znajdujący się na Spalonych ruinach."

#### **(w.1.2.) Porwany! ( 220)**

Zdolność Wymuszony powinna brzmieć: "Kiedy talia tajemnic, do której została dołączona ta karta, postępuje: wybierz losową potencjalną ofiarę i umieść ją pod talią tajemnic".

#### **(w.1.1) Szczęśliwe kości ( 230)**

Zdolność  $\sum$  tej karty powinna brzmieć: "Kiedy odkryjesz żeton chaosu inny niż  $\&$ , wydaj 2 żetony zasobów: zignoruj dany żeton chaosu i odkryj nowy, który rozpatrzysz. Jeśli dany żeton posiada symbol  $\mathcal{L}$ , usuń Szczęśliwe kości z gry (tego efektu nie można zignorować/anulować)."

#### **(w.1.2) Dr William T. Maleson ( 302)**

Zdolność  $\sum$  tej karty powinna brzmieć: "Kiedy dobierasz kartę spotkania z talii spotkań...".

#### **(w.1.2) Złoty zegarek kieszonkowy ( 305)**

Każdy symbol  $\blacktriangle$  powinien zamiast tego być symbolem  $\triangleright$ .

#### **(w.1.2) Yithian, poszukiwacz gwiazd ( 330)**

Zdolność Wymuszony powinna brzmieć: "Kiedy Yithian, poszukiwacz gwiazd atakuje badacza, który ma więcej niż 10 kart na swoim stosie kart odrzuconych: umieść 1 żeton zagłady na Yithianie, poszukiwaczu gwiazd".

#### **(w.1.2) Korozja ( 102)**

Zdolność Odkrycie tej karty powinna brzmieć: "Odrzuć z twojego obszaru gry i/lub z twojej ręki atuty z cechą *Przedmiot*...".

#### **(w.1.2) Tajemnica 1a — Prawda jest ukryta ( 121)**

**Tajemnica 2a — Przeszukiwanie posiadłości ( 122)**

#### **Tajemnica 3a — Tajemnice trzeba chronić ( 123)**

Pierwsza zdolność na każdej z tych tajemnic powinna brzmieć: "Podczas fazy Mitów pomiń krok «Na obecnej tajemnicy należy umieścić 1 żeton zagłady»".

#### **(w.1.2) Stowarzyszenie Historyczne (***Muzeum historyczne***) ( 130 i 132)** Zdolność tej lokalizacji powinna brzmieć: "Dopóki badasz tę lokalizację, twoja

nie może zostać podniesiona".

#### **(w.1.2) Separatka ( 178-181)**

Żadna z tych lokalizacji nie powinna mieć cechy "Przytułek w Arkham".

#### **(w.1.4) Skrót (poziom 2) ( 232)**

Zdolność **A** tej lokalizacji powinna brzmieć: "...Dowolny badacz w tej lokalizacji może aktywować tę zdolność".

#### **(w.1.4) Trzymaj się planu ( 264)**

Zdolność  $\sum$  tej karty powinna brzmieć: "Zanim dobierzesz twoje początkowe karty: przeszukaj twoją talię w poszukiwaniu maksymalnie 3 różnych kart wydarzeń z cechą *Taktyka* i/lub *Zapasy*, i dołącz je do Trzymaj się planu. Potasuj twoją talię".

#### **(v1.4) Zagięcie czasu ( 311)**

Druga część zdolności tej karty powinna brzmieć: "Unieważnij daną akcję (cofnij stan gry do dokładnie takiego stanu, jaki był przed wykonaniem danej akcji, **z wyjątkiem zagrania Zagięcia czasu i jego kosztu**)".

#### **(w.1.3) Tajemnica 3a — Szaleństwo umiera ( 319)**

Ostatnie zdanie powinno brzmieć: "Hastur nie może zostać pokonany, dopóki dowolny badacz nie «poznał sekretu»".

#### **(w.1.4) Wymiar szaleństwa( 338)**

Zdolność Odkrycie tej karty powinna brzmieć: "Odrzuć karty z twojego obszaru gry i/lub z twojej ręki..."

#### **(w.1.3) Czeluść trucizny (rewers aktu 2a – Grupa B) ( 12)**

Druga część karty powinna brzmieć: "Jeśli żaden badacz nie aktywował zdolności > na Komnacie trucizny:...".

#### **(w.1.4) Ojciec Mateo ( 4)**

Zdolność  $\sum$  tej karty powinna brzmieć: "Kiedy dowolny badacz odkryje żeton chaosu <u>\$2</u>..."

#### **(w.1.3) Pradawny kamień ( 22)**

Podtytuł "Niezbadany" powinien brzmieć "Niezidentyfikowany".

#### **(w.1.41) Pradawny kamień ( 230 i 231)**

Pierwsze zdanie karty powinno brzmieć: "Możesz zawrzeć ten atut w twojej talii tylko poprzez ulepszenie go z Pradawnego kamienia (**Niezidentyfikowany**) i tylko jeśli «zbadaliście kamień» (patrz Dziennik kampanii)".

#### (w.1.4) Yaotl (1) 35)

Zdolność  $\blacktriangle$ tej karty powinna brzmieć: "Odrzuć kartę z wierzchu twojej talii. (Limit raz na fazę)".

#### **(w.1.41) Henry Deveau (rewers aktu 2c)( 130b)**

Zdolność Odkrycie- tej karty powinna brzmieć: "Zamień tę kartę z wersją Henry'ego Deveau z cechą *Gap*, usuwając daną wersję z gry. **Dołącz odłożonego na bok Alejandra Velę do Henry'ego Deveau.** Talia postępuje do Aktu 3c — «Los Alejandra»".

#### **(w.1.41) Komnata bałwochwalstw ( 223)**

Drugie zdanie zdolności tej lokalizacji powinno brzmieć: "Jeśli w sekcji "Furia Yiga" znajduje się 5 lub więcej kresek, dobierz wierzchnią kartę z **talii spotkań**...".

#### **(w.1.41) Klucz uniwersalny ( 270)**

Zdolność  $\blacktriangleright$  tej karty powinna brzmieć: "Jeśli Klucz uniwersalny znajduje się w twoim obszarze gry, dołącz go do twojej lokalizacji..."

#### **(w.1.4) Barykada (***poziom 3***) ( 4)**

Zdolność tej karty powinna brzmieć: "Za każdym razem, kiedy nie-*Elitarny* wróg miałby zostać rozstawiony w lokalizacji, do której dołączono tę kartę, zamiast tego rozstaw go w połączonej lokalizacji, jeśli to możliwe".

#### **(w.1.5) Zoey Samaras ( 1)**

**Opcje tworzenia talii tej karty** powinny brzmieć: "...do pięciu innych kart o poziomie 0 z dowolnej innej klasy  $(\hat{\mathcal{D}}, \hat{\mathcal{D}}, \Delta i/\mathrm{lab} \blacktriangleright)$ ".

#### **(w.1.5) Rex Murphy ( 2)**

**Opcje tworzenia talii tej karty** powinny brzmieć: "...do pięciu innych kart o poziomie 0 z dowolnej innej klasy  $(\circledast, \circledast, \triangle i/\mathrm{lab} \bigstar)$ ".

#### **(w.1.5) Jenny Barnes ( 3)**

**Opcje tworzenia talii tej karty** powinny brzmieć: "...do pięciu innych kart o poziomie 0 z dowolnej innej klasy  $(\circledast, \circledast, \triangle i/\mathrm{lab} \bigstar)$ ".

#### **(w.1.5) Jim Culver ( 4)**

**Opcje tworzenia talii tej karty** powinny brzmieć: "...do pięciu innych kart o poziomie 0 z dowolnej innej klasy  $(\circledast, \circledast, \circledast$  i/lub  $\bigstar$ )".

#### **(w.1.5) Pete "Włóczęga" (@ 5)**

**Opcje tworzenia talii tej karty** powinny brzmieć: "...do pięciu innych kart o poziomie 0 z dowolnej innej klasy  $(\mathcal{F}, \mathcal{F}) \otimes i/\mathrm{lab} \triangle$ ".

#### (w.1.5) Głębiej w las (rewers aktu 1a) (∞ 4)

Ostatni akapit tej karty powinien brzmieć: Wtasuj do talii spotkań 1 kopię odłożonych na bok Demonicznych fletni. Umieść 2 pozostałe kopie w stosie odrzuconych kart spotkań.

#### **(w.1.5) Nadprzyrodzona inspiracja ( 33)**

Warunek zagrania tej karty powinien brzmieć: "Zagraj, kiedy miałbyś rozpatrzyć efekt z karty  $\triangle$ , który aktywuje się "kiedy", "jeśli" lub "po tym, jak" zostanie odkryty symbol  $\mathbb{R}$ ,  $\mathbb{A}$ ,  $\mathbb{N}$ ,  $\mathbb{N}$  lub  $\mathbb{S}$ .

### Definicje ważnych terminów

Ta część zawiera definicje ważnych terminów gry i objaśnia dokładnie ich działanie. Terminy zostały ułożone alfabetycznie.

#### **Karty osobiste**

"Karty osobiste" badacza to karty, które są dostępne jedynie dla danego badacza i nie mogą być zawarte w talii innego badacza. Dotyczy to kart graczy zawierających tekst "Tylko talia (imię badacza)" oraz niepodstawowych osłabień wymienionych w sekcji "Wymogi tworzenia talii", które z tego powodu mogą być zawarte tylko w talii danego badacza.

Kart osobistych dotyczą następujące *dodatkowe* zasady:

- =Liczba każdej karty osobistej wymienionej w sekcji "Wymogi tworzenia talii" każdego badacza jest dokładną liczbą kopii danej karty, które należy zawrzeć w talii danego badacza. Jeśli obok nazwy karty nie pojawia się żadna cyfra, liczba kopii danej karty wynosi 1. *Przykład: w sekcji "Wymogi tworzenia talii" Rolanda Banksa wymienione są następujące karty: Specjalna .38 Rolanda, Zacieranie śladów, 1 losowe podstawowe osłabienie. Roland Banks musi więc zawrzeć w swojej talii dokładnie po 1 kopii swoich kart osobistych: Specjalnej .38 Rolanda i Zacierania śladów. Nie wolno mu zawrzeć w swojej talii więcej niż 1 kopii żadnej z tych kart.*
- =Badacz nie może kontrolować karty osobistej innego badacza. *Przykład: Roland posiada w grze Specjalną .38 Rolanda. Ma również kartę Praca zespołowa, która pozwala badaczom w tej samej lokalizacji wymieniać się lub przekazywać sobie atuty. Jednak ponieważ Specjalna .38 Rolanda jest jego kartą osobistą, nie może jej przekazać innemu badaczowi.*

#### **"Zanotuj w Dzienniku kampanii..."**

Gracze często są proszeni, aby zanotować frazę kluczową w Dzienniku kampanii. Powinna ona zostać zanotowana w sekcji "Notatki z kampanii", chyba że gra mówi inaczej. Ze względu na to, że gracze mogą zostać poproszeni o sprawdzenie tej frazy w Dzienniku kampanii znacznie później w trakcie kampanii, należy zanotować ją w takiej formie, w jakiej została podana (bez zmian).

*Przykład: Jeśli gracze są proszeni o zanotowanie w Dzienniku kampanii frazy "badacze byli spóźnieni 4 godziny", nie powinni tego zapisywać jako "badacze byli mocno spóźnieni", ponieważ dokładna liczba godzin może mieć znaczenie w dalszej części scenariusza.*

#### **"Zapamiętaj, że..."**

Czasami gracze są proszeni przez kartę scenariusza o "zapamiętanie" frazy kluczowej, która zazwyczaj wynika z podjętej przez nich decyzji lub akcji. Ta fraza może pojawić się ponownie później w trakcie danego scenariusza i może aktywować dodatkowe lub inne efekty. Nie ma potrzeby notowania danej frazy w Dzienniku kampanii, ponieważ będzie ona miała znaczenie tylko podczas trwania tego scenariusza (lub rozpatrywania jego zakończenia). Gracze nie muszą "zapamiętywać" takich fraz dłużej niż do końca scenariusza, w którym się pojawiły. Jeśli efekt brzmi "zapamiętaj", odnosi się on wyłącznie do tego badacza, który rozpatruje dany efekt.

# Objaśnienia zasad

Ta część zawiera uzupełnienia i wyjaśnienia dotyczące zasad zawartych w grze podstawowej. Każda sekcja została opatrzona numerem, co ułatwi graczom odnalezienie odpowiedniego fragmentu, gdy będą potrzebować dodatkowego wyjaśnienia zasad lub gdy będzie się do niego odwoływał inny fragment.

W czasie ustalania zasad należy korzystać z tej części w połączeniu z Kompletną księgą zasad. Jeśli treść tego dokumentu stoi w sprzeczności z treścią Kompletnej księgi zasad, treść tego dokumentu ma pierwszeństwo.

### 1. Rozgrywka

#### **(1.1) Ataki towarzyszące**

Ataki towarzyszące są aktywowane tylko wtedy, gdy 1 lub więcej akcji badacza są wydawane lub używane do aktywowania zdolności lub akcji. Zdolności z pogrubionym wyróżnikiem akcji nie wywołują ataków towarzyszących.

#### **(1.2) Zdolności aktywowane**

Badacz może użyć zdolności aktywowanych (zdolności  $\blacktriangle$ ,  $\geq i$  ) z następujących źródeł:

- =Karta, która znajduje się w grze i pod jego kontrolą. Dotyczy to również jego karty badacza.
- =Karta scenariusza, która znajduje się w grze i w tej samej lokalizacji co dany badacz. Dotyczy to samej lokalizacji, kart spotkań umieszczonych na danej lokalizacji i wszystkich kart spotkań w obszarze zagrożenia dowolnego badacza znajdującego się w danej lokalizacji.
- =Aktualna karta aktu lub tajemnicy.
- =Dowolna karta, która wyraźnie pozwala badaczowi na użycie jej zdolności.

#### **(1.3) Możliwości reakcji ()**

Kiedy jest rozpatrywany warunek aktywacji, badacze mają możliwość rozpatrzenia zdolności W w odpowiedzi na dany warunek aktywacji. Gra postępuje dopiero, gdy każdy z graczy skorzysta (lub zrezygnuje) ze swojej możliwości reakcji.

Użycie zdolności  $\geqslant$  w odpowiedzi na warunek aktywacji nie uniemożliwia użycia innych zdolności  $\sum w$  odpowiedzi na ten sam warunek aktywacji.

*Przykład: Roland właśnie pokonał wroga i chce aktywować swoją zdolność : "Po tym, jak pokonasz wroga: odkryj 1 żeton wskazówki w twojej lokalizacji". Odkrywa 1 żeton wskazówki w swojej lokalizacji. Następnie może zagrać Dowód! ( 22) w odpowiedzi na pokonanie danego (tego samego) wroga. Obie te karty mają taki sam warunek aktywacji ("Po tym, jak pokonasz wroga"), jednak aktywowanie jednej z tych reakcji nie uniemożliwia Rolandowi aktywowania drugiej.*

#### **(1.4) Sekwencje zagnieżdżone**

Za każdym razem, gdy pojawia się warunek aktywacji, należy wykonać następującą sekwencję: (1) wykonać efekty "kiedy", które przerywają warunek aktywacji; (2) rozpatrzyć warunek aktywacji; następnie (3) wykonać efekty "po tym, jak" w odpowiedzi na dany warunek aktywacji.

Wewnątrz tej sekwencji, jeśli użycie **dolności wymuszonej** zdolności prowadzi do nowego warunku aktywacji, gra zatrzymuje się i rozpoczyna się nowa sekwencja: należy (1) wykonać efekty "kiedy", które przerywają warunek aktywacji; (2) rozpatrzyć warunek aktywacji; następnie (3) wykonać efekty "po tym, jak" w odpowiedzi na dany warunek aktywacji. Nazywa się to **sekwencją zagnieżdżoną**. Kiedy ta sekwencja zagnieżdżona dobiegnie końca, gra powraca do momentu, w którym się zatrzymała, i należy kontynuować sekwencję pierwotnego warunku aktywacji.

Istnieje możliwość, że sekwencja zagnieżdżona wywoła kolejne warunki aktywacji (a tym samym dalsze sekwencje zagnieżdżone). Nie ma limitu sekwencji zagnieżdżonych, jednak każda taka sekwencja musi zostać zakończona, zanim gra powróci od pierwotnej sekwencji, z której ta pochodzi.

*Przykład: Roland i Agnes są w trakcie zajadłej walki. Roland posiada w swoim obszarze gry Psa strażniczego i jest w zwarciu z Kozim pomiotem z 2 obrażeniami. Agnes jest w zwarciu z Ghoulem sługusem. Roland chce zagrać Automatyczną .45, co wywołuje atak towarzyszący Koziego pomiotu, zadając Rolandowi 1 obrażenie. Roland przypisuje to obrażenie Psu strażniczemu, który posiada zdolność : "Kiedy atak wroga zada obrażenia Psu strażniczemu: zadaj 1 obrażenie atakującemu wrogowi". Przed rozpatrzeniem zagrania przez Rolanda Automatycznej .45, należy rozpatrzeć zdolność Psa strażniczego i zadać 1 obrażenie Koziemu pomiotowi, który w wyniku tego obrażenia zostaje pokonany. Kozi pomiot posiada następującą zdolność Wymuszony: "Kiedy Kozi pomiot zostanie pokonany: każdy badacz w tej lokalizacji otrzymuje 1 punkt przerażenia". Zanim zostanie rozpatrzone zadanie obrażenia Psu strażniczemu, należy zadać po 1 punkcie przerażenia każdemu badaczowi w tej lokalizacji, także Agnes, która posiada zdolność : "Po tym, jak na Agnes Baker zostanie umieszczony 1 lub więcej żeton przerażenia: zadaj 1 obrażenie wrogowi w twojej lokalizacji". Przed rozpatrzeniem pokonania Koziego pomiotu Agnes zadaje 1 obrażenie Ghoulowi sługusowi, z którym jest w zwarciu. Teraz, kiedy nie ma już do aktywowania żadnych więcej zdolności ani Wymuszonych, gracze powracają do poprzedniego warunku aktywacji i rozpatrują pokonanie Koziego pomiotu oraz rozpatrują wszelkie efekty "Po tym, jak...", które należy rozpatrzyć po pokonaniu Koziego pomiotu. Następnie gracze rozpatrują obrażenie zadane Psu strażniczemu i rozpatrują wszelkie efekty "Po tym, jak...", które należy rozpatrzyć po zadaniu tego obrażenia. Na końcu gracze powracają do pierwotnego warunku aktywacji i Roland może umieścić swoją Automatyczną 45. w grze.*

#### **(1.5) Wybory i ponura zasada**

Kiedy badacze są zmuszeni dokonać wyboru i dostępnych jest wiele opcji, główny badacz musi wybrać jedną z nich. W tym przypadku ponura zasada nie obowiązuje.

*Przykład: tekst na Zamkniętych drzwiach głosi: "Dołącz do lokalizacji z największą liczbą wskazówek, do której nie dołączono jeszcze Zablokowanych drzwi". Jeśli w grze znajdują się 3 lokalizacje, na których znajduje się największa (taka sama) liczba żetonów wskazówek, i do żadnej z nich nie są dołączone Zamknięte drzwi, główny badacz wybiera jedną z tych 3 lokalizacji. Gracze nie muszą podejmować decyzji na podstawie tego, która z tych 3 opcji byłaby dla nich obiektywnie najgorsza.*

Ponura zasada ma swoje zastosowanie jedynie wtedy, gdy gracze nie są w stanie odnaleźć odpowiedzi na pytanie dotyczące zasad lub kolejności rozpatrywania efektu i z tego powodu nie są w stanie kontynuować rozgrywki. Powstała ona, aby nie przedłużać niepotrzebnie rozgrywki, jeśli odszukanie konkretnej odpowiedzi miałoby pochłonąć zbyt wiele czasu lub być problematyczne dla graczy. Ponurej zasady nie należy uznawać za ostateczną odpowiedź na pytania dotyczące zasad/kolejności rozpatrywania efektów.

#### **(1.6) Dodatkowe koszty**

Niektóre karty posiadają dodatkowy koszt, który musi zostać opłacony w celu wykonania konkretnych akcji lub efektów, zapisany jako: "Jako dodatkowy koszt (określony efekt/akcja) musisz (dodatkowy koszt)" lub "Aby (określony efekt/akcja), musisz (dodatkowy koszt)".

Dodatkowe koszty mogą zostać opłacone poza normalnym momentem opłacania kosztów (np. podczas rozpatrywania efektu). Jeśli miałby zostać rozpatrzony efekt, który wymaga opłacenia dodatkowego kosztu, koszt ten musi zostać opłacony w danym momencie. Jeśli gracz nie może opłacić dodatkowego kosztu, nie można rozpatrzyć danego aspektu tego efektu.

Dodatkowe koszty nie muszą zostać opłacone, kiedy efekt **Wymuszony** lub obowiązkowe polecenie (np. księga kampanii lub tekst na odwrocie karty aktu lub tajemnicy) wymagają od badacza rozpatrzenia efektu.

*Przykład: Pete "Włóczęga" znajduje się na Dziedzińcu Miskatonic i aktywuje drugą zdolność Diuka, która brzmi: " Wyczerp Diuka: Badanie. Badasz z wartością podstawową umiejętności równą 4. Możesz poruszyć się do połączonej lokalizacji natychmiast, zanim zbadasz przy pomocy tego efektu". Pete opłaca koszt, aby aktywować tę zdolność, który wynosi wydanie 1 akcji i wyczerpanie Diuka. Następnie Pete rozpatruje zdolność, najpierw poruszając się do Biblioteki Orne'a, a następnie badając. Jednak tekst na Bibliotece Orne'a brzmi: "Aby zbadać Bibliotekę Orne'a, musisz wydać 1 dodatkową akcję". Dodaje to dodatkowy koszt, który musi zostać opłacony, aby móc zbadać Bibliotekę Orne'a. Ten dodatkowy koszt należy opłacić, gdy akcja badania miałaby zostać rozpatrzona, poza normalnym momentem opłacania kosztów. Jeśli Pete nie może wydać dodatkowej akcji, dany aspekt efektu zdolności Diuka nie zostaje rozpatrzony.*

#### **(1.7) Rezultaty testu umiejętności i zasady kolejności efektów**

Podczas 7 kroku "Testów umiejętności i kolejności efektów" ("Zastosowanie wyników testu umiejętności") wszystkie efekty udanego testu umiejętności (sukces) są określane i rozpatrywane jednocześnie. Dotyczy to zarówno efektów samego testu (np. odkrytych podczas badania żetonów wskazówek lub obrażeń zadanych podczas ataku), jak i wszelkich efektów "Jeśli ten test zakończył się sukcesem..." ze zdolności kart lub z kart umiejętności przeznaczonych do tego testu.

Zdolności **Wymuszone** z warunkiem aktywacji zależnym od wyniku testu umiejętności (np. "Po tym, jak udało ci się zbadać lokalizację (sukces)" lub "Po tym, jak twój test umiejętności zakończy się porażką o 2 lub więcej") nie aktywują się w tym momencie. Te zdolności aktywowane są podczas kroku 6 – "Ustalenie, czy test zakończył się sukcesem, czy porażką".

#### **(1.8) Koszt w punktach doświadczenia kart o poziomie 0**

Kiedy gracz zakupuje nową kartę podczas rozgrywania kampanii, musi zapłacić co najmniej 1 punkt doświadczenia. Oznacza to, że koszt zakupu karty o poziomie 0 wynosi 1 punkt doświadczenia. To minimum obowiązuje tylko podczas zakupu nowych kart. Nie wpływa to na stałą zmianę poziomu karty lub kosztu jej zakupu i nie ma wpływu na późniejsze ulepszanie karty do jej wyższej wersji.

#### **(1.9) Symbol umiejętności "Joker" (**?**)**

Symbol umiejętności "Joker" (?) znajdujący się na karcie gracza może być użyty jako pasujący do każdego innego symbolu umiejętności zarówno do celów zdolności kart, jak i obliczania liczby pasujących symboli, które zostały przeznaczone do testu umiejętności. Kiedy gracz używa symbolów Jokera do celu rozpatrzenia zdolności karty, musi określić, który symbol jest zastępowany przez symbol Jokera w momencie użycia tej karty.

Symbole Jokera przeznaczane do testu umiejętności są uznawane za "pasujące" do celów rozpatrywania zdolności kart.

#### **(1.10) Wykonywanie i utrata dodatkowych akcji**

Niektóre zdolności kart zapewniają badaczom "dodatkowe akcje". Jeśli badacz ma podczas swojej tury jedną lub więcej dodatkowych akcji, pierwsza akcja, jaką wykonuje, jest uznawana za daną dodatkową akcję (jeśli wykonywana akcja kwalifikuje się jako dana dodatkowa akcja).

*Przykład: zdolność Daisy Walker głosi: "Podczas twojej tury możesz wykonać dodatkową akcję, która może być zużyta tylko na potrzeby zdolności kart z cechą Księga". Za pierwszym razem w każdej turze, gdy Daisy wykonuje zdolność z karty z cechą Księga, automatycznie zużywa na to daną dodatkową akcję, a nie jedną z 3 standardowych akcji Daisy.*

Jeśli akcja kwalifikuje się jako więcej niż jedna z dodatkowych akcji badacza, może on zdecydować, którą dodatkową akcję zużywa.

Jeśli efekt spowoduje, że badacz ma stracić jedną lub więcej akcji, dany badacz posiada tyle mniej standardowych akcji w danej turze (badacz w pierwszej kolejności "traci" swoje standardowe akcje). Jeśli badaczowi pozostały już tylko dodatkowe akcje, wtedy traci dodatkowe akcje (w kolejności wybranej przez tego badacza).

*Przykład: efekt powoduje, że Daisy ma stracić 2 akcje. Posiada więc 2 akcje mniej do wykonania podczas jej tury. Nie może zdecydować, że "straci" swoje dodatkowe akcje, chyba że są to jedyne akcje, jakie jej pozostały.*

#### **(1.11) Przenoszenie badaczy do nowej kampanii**

Ta część rozwija zasady przenoszenia badaczy z ukończonej kampanii do innej kampanii, opisane oryginalnie w księdze kampanii *Nocy fanatyka*, w sekcji "To już koniec... ale czy na pewno?".

*Uwaga: standardowe zasady gry mówią, że gracze rozpoczynają każdą kampanię z "czystym kontem" (posiadają nowe talie z 0 punktami doświadczenia). Opisane tu zasady są opcjonalne i mogą wpłynąć na balans rozgrywki. Tylko nieustraszeni badacze, którzy chcą zagłębić się w chaosie, powinni korzystać z tego wariantu.*

Aby przenieść jednego lub więcej badaczy z ukończonej kampanii do nowej kampanii, gracze powinni przestrzegać następujących zasad:

- =Nie wszyscy badacze z ukończonej kampanii, którzy przetrwali, muszą zostać przeniesieni. Dozwolone jest przeniesienie tylko części badaczy i jednocześnie rozpoczęcie rozgrywki nowymi.
- =Talie badaczy pozostają niezmienione. Dotyczy to wszystkich atutów fabularnych i osłabień otrzymanych podczas ukończonej kampanii, jak i zdobytych punktów doświadczenia i otrzymanych traum. Wszystkie zapisy znajdujące się w dzienniku kampanii w sekcji "Otrzymane atuty fabularne/osłabienia" danego badacza powinny również zostać przeniesione do nowej kampanii.
- = Wszystkie pozostałe zapisy w dzienniku kampanii powinny zostać wymazane i nie należy ich przenosić do nowej kampanii.
- = Worek chaosu należy przywrócić do normalnego stanu. Dotyczy to wszystkich dodatkowych żetonów chaosu, które zostały dodane do worka chaosu w trakcie trwania ukończonej kampanii.
- =Karty i księgi kampanii zostały napisane z założeniem, że badacze nie zostali przeniesieni z innej kampanii. Z tego powodu zdarza się, że kampanie są czasem nazywane po prostu "kampanią" (np. "*do końca kampanii*"). Przeważnie, rozpatrując takie efekty, należy traktować każdą kampanię jako niezależną od innych. Niektóre efekty powinny być jednak traktowane tak, jakby każda kampania była częścią jednej nieprzerwanej kampanii. Dotyczy to zasad, które mówią o działaniu zdobytych osłabień i atutów fabularnych, których dany badacz musi przestrzegać. *(Przykładowo: "Do końca kampanii gracz posiadający osłabienie X musi mówić wyłącznie po francusku").*

#### **(1.12) Osłabienia posiadające podtyp karty spotkań**

Dopóki osłabienia posiadające podtyp karty spotkania (np. wróg lub podstęp) znajdują się w talii posiadacza, są traktowane jak karty gracza. Kiedy takie karty są rozpatrywane oraz gdy wchodzą do gry, są one traktowane jak karty spotkań. Zanim osłabienie posiadające podtyp karty spotkania zostanie rozpatrzone, jest ono nadal traktowane jako karta gracza.

#### **(1.13) Wtasowywanie karty do pustej talii gracza/spotkań**

Pojedyncza karta nie może zostać wtasowana do pustej talii gracza lub talii spotkań w wyniku efektu karty. Jeśli takie wtasowanie miałoby nastąpić podczas zagrywania lub odkrywania karty, która normalnie jest odrzucana po jej rozpatrzeniu (np. wydarzenie lub karta podstępu), należy ją odrzucić. W przeciwnym wypadku karta pozostaje w obecnym obszarze gry.

#### **(1.14) Kontrolowanie dołączonych kart**

Kontrola nad dołączoną kartą może się zmieniać w zależności od karty, do której została dołączona.

- $\triangle$  Jeśli badacz dołączy kartę gracza do karty gracza kontrolowanej przez siebie, zachowuje kontrolę nad dołączoną kartą.
- =Jeśli badacz dołączy kartę gracza do karty gracza kontrolowanej przez innego badacza, dany inny badacz przejmuje kontrolę nad dołączoną kartą.
- =Jeśli zmieni się kontrola nad kartą gracza, do której dołączono 1 lub więcej kart, gracz obecnie ją kontrolujący przejmuje kontrolę również nad danymi dołączonymi kartami.
- =Jeśli badacz dołączy kartę gracza do karty spotkania, zachowuje kontrolę nad dołączoną kartą (ale nie zyskuje kontroli nad kartą spotkania, do której dołączono daną kartę gracza).

#### **(1.15) Opcje tworzenia talii**

Ta część wyjaśnia, w jaki sposób działają pewne opcje tworzenia talii badaczy.

- $\triangle$  Jeśli jedna z kategorii opcji tworzenia talii badacza zawiera słowo "inne", do danej kategorii zaliczają się tylko te karty, które nie zaliczają się do żadnej innej kategorii. *(Przykładowo jeśli opcje tworzenia talii badacza brzmią: "karty Strażnika o poziomie 0–5, do 10 innych kart z cechą Broń", to karta Strażnika z cechą Broń nie wliczałaby się do danego limitu 10 kart, ponieważ zalicza się ona do nieposiadającej ograniczeń kategorii kart Strażnika).*
- =Jeśli jedna z kategorii opcji tworzenia talii badacza wskazuje na konkretny tekst karty, do danej kategorii zaliczają się wszystkie karty zawierające dany tekst, nawet jeśli posiada on jakiś warunek. *(Przykładowo jeśli opcje tworzenia talii badacza brzmią: "karty pozwalające «wyleczyć punkty przerażenia» o poziomie 0–5", do danej kategorii zalicza się każda karta posiadająca zdolność pozwalającą wyleczyć dowolną liczbę punktów przerażenia, nawet jeśli leczy punkty przerażenia tylko pod określonym warunkiem).*

#### **(1.16) Karty wieloklasowe**

Karta wieloklasowa to karta posiadająca kilka symboli klasy zamiast jednego i należy do każdej z tych klas. Przykładowo karta posiadająca symbole Łotra () i Strażnika () dla wszystkich celów jest zarówno kartą Łotra, jak i Strażnika. Karta wieloklasowa może zostać zawarta w talii badacza, jeśli dany badacz ma dostęp do *którejkolwiek* z klas danej karty.

Jeśli badacz posiada dostęp do ograniczonej liczby kart jednej z klas karty wieloklasowej i nieograniczonej liczby kart innej klasy danej karty, nadal będzie ona zajmować jedno z miejsc w ograniczonej kategorii kart, chyba że opcje tworzenia talii danego badacza zawierają słowo "inne" *(patrz 1.15)*.

Następująca część wyjaśnia, jak liczą się karty wieloklasowe w zależności od przedstawionych opcji tworzenia talii badacza.

- =**Badacze z nieograniczonym dostępem do więcej niż jednej klasy**  *(wszyscy badacze z Zestawu podstawowego, Minh Thi Phan, Sefina Rousseau, William Yorick, Leo Anderson, Joe Diamond, Preston Fairmont, Diana Stanley):* karta wieloklasowa może zostać zawarta do talii danego badacza, jeśli należy do *którejkolwiek* z wymienionych klas.
- =**Badacze z rozszerzenia** *Dziedzictwo Dunwich (Zoey Samaras, Rex Murphy, Jenny Barnes, Jim Culver, Pete "Włóczęga)***:** karta wieloklasowa nie zajmie jednego z pięciu ograniczonych miejsc na karty "spoza klasy", jeśli należy do jednej z klas, do których badacz ma nieograniczony dostęp. Karta nie może zająć więcej niż jednego miejsca na karty "spoza klasy", niezależnie od tego, ile posiada symboli klas.
- =**Badacze z nieograniczonym dostępem do jednej klasy i z ograniczonym dostępem do jednej lub więcej klas ze słowem "inne"** *(Marie Lambeau, Finn Edwards, Carolyn Fern):* karta wieloklasowa nie zajmie jednego z ograniczonych miejsc badacza, ponieważ zawiera się w nieograniczonej kategorii (patrz **Opcje budowania talii** powyżej).
- =**Lola Hayes:** dla jej wymogów tworzenia talii karta wieloklasowa liczy się jako karta każdej z jej klas.

# 2. Interpretacja zdolności kart

#### **(2.1.) "Ty (bezpośredni zwrot do czytelnika)" – rozszerzenie**

Aby określić, do którego badacza odnoszą się słowa "twój/twoja" oraz czasowniki zwracające się do czytelnika, należy użyć następujących wytycznych.

- =Zdolność **Odkrycie**, która odnosi się do "ciebie", odnosi się do badacza, który dobrał kartę i rozpatruje daną zdolność.
- « Kiedy rozpatrywana jest zdolność aktywowana (zdolność A, lub ), czasowniki zwracające się do czytelnika odnoszą się do badacza, który aktywuje daną zdolność.
- =Jeśli zdolność zawiera zapis określający, kto jest jej celem, czasowniki zwracające się do czytelnika w danym przypadku odnoszą się do badacza będącego celem zdolności. *Przykładowo tekst na Upartym detektywie ( 103) głosi: "Dopóki Uparty Detektyw znajduje się w twojej lokalizacji..." – w tym przypadku "twojej" odnosi się do dowolnego badacza w jego lokalizacji. Zapis na Młodej Istocie z Głębin brzmi: "Po tym, jak Młoda Istota z Głębin wejdzie z tobą w zwarcie...", gdzie "z tobą" odnosi się do dowolnego badacza, który wejdzie w zwarcie z Młodą Istotą z Głębin.*
- = W każdym innym przypadku, gdy nie da się zastosować żadnej z powyższych wytycznych, czasownik zwracający się do czytelnika lub zaimki "twój/twoja" odnoszą się do badacza, który kontroluje daną kartę, posiada ją w swoim obszarze zagrożenia lub który w danym momencie odbywa z daną kartą interakcję.

Karta może posiadać kilka zdolności, gdzie zwroty "ty/twój" mogą być interpretowane w różny sposób. Czasowniki zwracające się do czytelniki i zaimki "twój/twoja" mogą odnosić się do innego badacza w każdej z tych zdolności.

*Przykład: zdolność Snów o R'lyeh brzmi:* 

*"Odkrycie – Umieść Sny o R'lyeh w grze, na twoim obszarze zagrożenia.*

*Dostajesz –1 i –1 poczytalności.*

*: Wykonaj test (3). Jeśli test zakończy się sukcesem, odrzuć Sny o R'lyeh".*

*Czasowniki występujące w tych trzech zdolnościach odnoszą się do czego innego. W zdolności Odkrycie czasownik "umieść" odnosi się do badacza, który dobrał Sny o R'lyeh i rozpatruje ich zdolność Odkrycie. W stałej zdolności karty czasownik "otrzymujesz" odnosi się do badacza, który posiada Sny o R'lyeh w swoim obszarze zagrożenia. W zdolności czasowniki "wykonaj" i "odrzuć" odnoszą się do badacza, który wykonuje zdolność .*

#### **(2.2) Kolejność efektów "Na początku/koniec" i "Jeśli"**

Niektóre zdolności posiadają warunki aktywacji używające wyrażeń "Na początku/koniec" lub "Jeśli", zamiast dokładnego określenia "kiedy" lub "po tym, jak", np. "Na koniec rundy" lub "Jeśli Kapłan ghouli został pokonany". Te zdolności zostają aktywowane pomiędzy wszelkimi zdolnościami "kiedy" a "po tym, jak", które posiadają ten sam warunek aktywacji.

#### **(2.3) Limity dotyczące obszarów gry**

Niektóre limity mogą odnosić się do konkretnych obszarów gry, np. "Limit 1 na talię", "Limit 1 na pulę zwycięstwa" czy "Limit 1 na grę". Taki limit ogranicza liczbę kopii danej karty (wg tytułu), które mogą znajdować się w określonym obszarze gry. Kolejna kopia danej karty *nie może* wejść do określonego obszaru gry, jeśli limit został już osiągnięty. Należy pamiętać, że limity odnoszą się do konkretnego gracza, chyba że zaznaczono inaczej. Przykładowo karta z ograniczeniem "Limit 1 na talię" może występować w dwóch różnych taliach badaczy.

*Uwaga: "Limit X na badacza" to limit, który dotyczy obszaru gry każdego badacza.*

#### **(2.4) Wchodzenie w zwarcie z wrogiem a wróg wchodzący w zwarcie**

Kiedy badacz wchodzi w zwarcie z wrogiem, dany wróg również wchodzi w zwarcie z danym badaczem (i na odwrót). Nie ma różnicy, czy wejście w zwarcie zainicjuje badacz, czy wróg. Efekty aktywowane "po tym, jak wróg wejdzie z tobą w zwarcie" działają w ten sam sposób, co efekty "po tym, jak wejdziesz w zwarcie z wrogiem".

#### **(2.5) Rozpatrywanie kilku odkrytych żetonów chaosu**

Jeśli badacz ma "rozpatrzyć" kilka odkrytych żetonów chaosu, każdy efekt gry lub karty odnoszący się do "odkrytego żetonu chaosu" w liczbie pojedynczej powinien zostać zastosowany w stosunku do każdego z odkrytych żetonów chaosu. Przykładowo podczas rozpatrywania efektów symbolu chaosu podczas kroku 4 testu umiejętności lub wyznaczania zmodyfikowanej wartości umiejętności badacza podczas kroku 5 testu umiejętności, powinny zostać rozpatrzone efekty i modyfikatory ze wszystkich rozpatrywanych żetonów chaosu, mimo że zasady odnoszą się do jednego "odkrytego żetonu chaosu". Analogicznie każdy efekt karty odnoszący się do jednego "odkrytego żetonu chaosu" odnosi się do wszystkich odkrytych żetonów.

*Przykład: Badacz zagrywa Przeczucie ( 199), którego tekst brzmi: "Umieść Przeczucie w grze, odkryj losowy żeton chaosu z worka chaosu i zapieczętuj go na Przeczuciu". Następnie dany badacz używa Olive McBride ( 197), której zdolność mówi: "Odkryj 3 żetony chaosu zamiast 1. Wybierz z nich dwa, które rozpatrzysz, a pozostały zignoruj". W tym przypadku oba rozpatrywane żetony zostaną zapieczętowane na Przeczuciu, mimo że Przeczucie odnosi się do pojedynczego odkrytego żetonu chaosu. Podobnie gdy Przeczucie nakazuje danemu badaczowi "rozpatrzyć zapieczętowany tu żeton tak, jakby został on właśnie odkryty z worka chaosu", badacz powinien rozpatrzyć oba żetony zapieczętowane na tej karcie.*

Dodatkowo podczas rozpatrywania kilku żetonów chaosu każdy efekt gry lub karty, który aktywuje się, jeśli zostanie odkryty konkretny żeton chaosu – np. tekst "jeśli podczas tego testu umiejętności zostanie odkryty wymieniony żeton chaosu..." na karcie Wspomnienie przeszłości (1) 158) – zostanie aktywowany, jeśli którykolwiek z rozpatrywanych żetonów chaosu spełni określone warunki. Tego typu efekty nie aktywują się dwukrotnie, jeśli dwa z rozpatrywanych żetonów spełniają warunki.

Należy zwrócić uwagę, że powyższe zasady odnoszą się do sytuacji, gdy kilka żetonów chaosu jest "rozpatrywanych". Jeśli kilka żetonów chaosu zostało odkrytych i wszystkie poza 1 zostały anulowane lub zignorowane, zasady te nie obowiązują.

#### **(2.6) Zamienianie początkowej ręki**

Jeśli zdolność zamienia początkową rękę badacza na inny zestaw kart, dany zestaw kart uznaje się za nową rękę początkową danego badacza dla celów efektów, które miałyby zmienić liczbę kart w jego początkowej ręce.

Jeśli zdolność zamienia początkową rękę badacza na karty "zatrzymane" spośród większego zestawu kart, efekt, który zmienia liczbę kart w początkowej ręce badacza, zmienia zarówno karty pierwotnie dobrane, aby zamienić początkową rękę, jak i karty "zatrzymane" spośród większego zestawu.

*Przykładowo zdolność Sefiny Rousseau ( 3) brzmi: "Kiedy miałbyś dobrać początkowe karty: zamiast tego dobierz 13 kart. Wybierz maksymalnie 5 wydarzeń i umieść je pod tą kartą, a 8 kart zatrzymaj jako początkowe karty. Odrzuć pozostałe karty". Jeśli efekt karty lub gry zmienia liczbę kart na początkowej ręce Sefiny, zmieni zarówno liczbę kart dobraną w wyniku jej zdolności, jak i liczbę kart, którą zatrzyma jako początkową rękę.*

#### **(2.7) Przejmowanie kontroli nad odłożonymi na bok kartami**

Jeśli efekt nakazuje badaczowi przejąć kontrolę nad kartą, która obecnie jest odłożona na bok, dany efekt umieszcza daną kartę w grze, w obszarze gry danego badacza.

#### **(2.8) Liczenie żetonów zasobów**

Jeśli zdolność odnosi się do liczby "żetonów zasobów, które posiadasz", "twoich żetonów zasobów" lub jakiejkolwiek wariacji powyższych stwierdzeń, odnosi się ona jedynie do liczby żetonów zasobów, jakie dany badacz posiada w swojej puli żetonów zasobów. Żetony zasobów znajdujące się na innych kontrolowanych przez danego badacza kartach nie wliczają się do łącznej liczby żetonów zasobów, chyba że wyraźnie zaznaczono inaczej.

# Najczęściej zadawane pytania

Ta część zapewnia odpowiedzi na najczęstsze pytania, które mogą pojawić się podczas rozgrywki. Zostały one zaprezentowane w formie pytania i odpowiedzi, gdzie najnowsze pytania znajdują się na końcu listy.

#### *Czy mogę badać lokalizację, na której nie ma żadnych żetonów wskazówek? Jeśli tak, co się wtedy dzieje?*

Tak. Możesz badać lokalizację nawet wtedy, gdy nie ma na niej żadnych żetonów wskazówek. Nie będziesz jednak w stanie odkryć tam żadnych żetonów wskazówek, ponieważ na danej lokalizacji nie ma już żadnych pozostałych żetonów wskazówek do odkrycia. Badanie lokalizacji, na której nie ma żetonów lokalizacji, może mieć sens w przypadku aktywowania zdolności z kart takich jak Włamanie (  $\mathcal{L}(45)$  czy Zbieractwo (  $\mathcal{L}(73)$ .

*Czy żetony wskazówek na Zacieraniu śladów ( 7) są uważane za znajdujące się "w mojej lokalizacji" do celów rozpatrywania zdolności Rolanda?* 

Nie. Co do zasady, karty (takie jak badacze, atuty pod twoją kontrolą, wrogowie w twoim obszarze zagrożenia itd.) znajdują się "w lokalizacji". Żetony wskazówek znajdują się "w/na lokalizacji" tylko wtedy, jeśli fizycznie leżą na danej lokalizacji, ("Wskazówki", strona 17 Kompletnej księgi zasad).

*Czy jest jakaś różnica między wyrażeniami "w lokalizacji" a "na lokalizacji"?* Nie. Oba wyrażenia mają to samo znaczenie i są używane wymiennie.

*Jeśli zagram wydarzenie ze zdolnością Walka takie jak Cios w plecy ( 51), czy wywoła to atak towarzyszący?*

Nie. Zdolności z pogrubionym wyróżnikiem (jak **Walka**, **Wymykanie** czy **Badanie**) są uznawane za akcję danego typu. W tym przypadku, ponieważ Cios w plecy liczy się jako akcja **Walki**, nie przeprowadza się ataku towarzyszącego, ponieważ akcje **Walki** nie wywołują takich ataków. To samo dotyczy zdolności Walka znajdujących się na atutach takich jak Automatyczna 45. (**※** 16).

*Jeśli użyję zdolności lub zagram wydarzenie z pogrubionym typem akcji (jak Walka, Wymykanie lub Badanie), czy muszę wydawać 1 akcję, aby użyć tej zdolności, i kolejną akcję, aby zainicjować wymienioną tam akcję? Czy należy to traktować jako jedną akcję?*

Opłacenie kosztu zdolności wystarczy, aby zainicjować wymienioną akcję. Nie ma potrzeby wydawania dodatkowej akcji.

*Czy mogę aktywować zdolności na dwóch kopiach Automatycznej 45. ( 16), aby dostać +2 i +2 obrażeń?*

Nie. Każda zdolność  $\blacktriangleright$  jest oddzielną akcją, która musi zostać wykonana w pełni, zanim będziesz miał możliwość wykonać kolejną akcję.

*Czy mogę aktywować zdolność na kartach takich jak Trening fizyczny ( 17) więcej niż raz na test umiejętności?*

Tak. Jeśli zdolność nie ma wydrukowanego limitu, możesz użyć jej wielokrotnie, pod warunkiem, że jesteś w stanie każdorazowo opłacić koszt danej zdolności.

*Jeśli na nieodkrytej lokalizacji znajdują się żetony wskazówek lub karty, a następnie dana lokalizacja zostaje odkryta, co dzieje się z danymi żetonami wskazówek/kartami?*

Wszelkie żetony wskazówek i karty znajdujące się na nieodkrytej lokalizacji pozostają na swoim miejscu, gdy lokalizacja zostaje odkryta. Dotyczy to żetonów wskazówek leżących na danej lokalizacji, znajdujących się na niej wrogów lub atutów oraz kart dołączonej do danej lokalizacji. Żetony wskazówek umieszczone na nowo odkrytej lokalizacji w związku z jej wartością wskazówek są po prostu dodawane do żetonów wskazówek znajdujących się na danej lokalizacji, zanim ta została odkryta.

*Jeśli efekt karty mówi, aby wyleczyć obrażenia lub punkty przerażenia, ale nie wskazuje skąd, czy mogę go użyć, aby uleczyć atuty lub badacza innego niż ja?*

Nie. Wyrażenie "Wylecz X obrażeń/punktów przerażenia" oznacza "Wylecz X obrażeń/punktów przerażenia z twojego badacza". Jeśli na karcie widnieje po prostu zapis "Wylecz X obrażeń" lub "Wylecz X punktów przerażenia", możesz jej użyć jedynie do wyleczenia punktów przerażenia lub obrażeń ze swojego badacza. Karty, które pozwalają na leczenie innych badaczy lub atutów, mają to wyraźnie zaznaczone.

*Kto otrzymuje korzyści/efekty karty umiejętności przeznaczonej do testu umiejętności innego badacza? Jeśli przeznaczę Zmiażdżenie ( 91) do testu umiejętności innego badacza, czy wymienioną w tekście zdolności 1 kartę dobieram ja czy badacz wykonujący test umiejętności?*

Mówiąc najogólniej, gracz, który przeznaczył kartę umiejętności, otrzymuje efekty wszelkich zdolności z danej karty umiejętności. W tym przypadku ty dociągnąłbyś 1 kartę, a nie gracz wykonujący test umiejętności. Jednak jeśli karta umiejętności zmienia lub dodaje coś do rezultatu samego testu umiejętności, korzyść z danej zdolności otrzymuje badacz wykonujący test. Przykładowo, jeśli przeznaczyłeś Dedukcję ( 39) do testu umiejętności innego badacza, to dany badacz będzie odkrywał dodatkowy żeton wskazówki (a nie ty), ponieważ zmieniłeś efekt jego testu umiejętności.

#### *Kiedy używam zdolności Bezpańskiego kota ( 76), czy mogę wybrać dowolnego wroga w mojej lokalizacji, nawet jeśli są oni w zwarciu z innymi badaczami?*

Tak. Kiedy wykonujesz standardową akcję wymykania się, możesz jedynie próbować wymknąć się wrogom będącym z tobą w zwarciu. Jednak efekty kart (takich jak Bezpański kot lub Odwrócenie uwagi ( 78)) mogą zmienić lub zastąpić to ograniczenie.

#### *Kiedy atakuję, używając Uśmiercenia ( 60), i odkrywam symbol , , , , lub , w którym momencie otrzymuję 1 punkt przerażenia?*

Otrzymujesz 1 punkt przerażenia natychmiast, gdy odkrywasz symbol, podczas kroku 3 "Odkrycie żetonu chaosu" ("Testy umiejętności i kolejność efektów", Kompletna księga zasad, strona 26). Jeśli posiadasz jakiekolwiek reakcje na otrzymanie danego punktu przerażenia (takie jak zdolność Agnes Baker), rozpatrzyłbyś je w tym momencie, przed rozpatrzeniem dalszej części ataku.

*Jeśli test automatycznie zakończy się porażką (np. z powodu odkrycia symbolu ), traktuję wartość mojej umiejętności tak, jakby wynosiła 0. Jeśli trudność testu wynosi 0, czy w takim przypadku zakończyłby się on sukcesem?*

Nie. Bez względu na wszystko, jeśli twój test automatycznie kończy się porażką, test zakończy się porażką niezależnie od tego, jaki jest stosunek wartości twojej umiejętności do trudności testu.

*Jak działa "przeszukiwanie kolekcji" w poszukiwaniu losowego osłabienia podstawowego? Czy używam tej samej puli osłabień, której używam podczas tworzenia talii? Czy może powinienem przeszukać wszystkie moje osłabienia?*

Za każdym razem, gdy gra nakazuje graczom przeszukać kolekcję w poszukiwaniu podstawowego osłabienia – podczas budowy talii, przygotowywania scenariusza lub już w jego trakcie – gracze powinni użyć tej samej puli osłabień, która składa się ze wszystkich osłabień podstawowych z 1 egzemplarza każdego produktu z serii, który posiadają. Jeśli każdy badacz posiada własną kolekcję kart, każdy z nich powinien użyć skonstruowanej w powyższy sposób własnej puli podstawowych osłabień, aby uniknąć przypadkowego pomieszania kart graczy. Przykład: Tomek i Marta posiadają talie zbudowane przy użyciu kolekcji kart Tomka, która składa się z 2 egzemplarzy zestawu podstawowego. Podczas budowy talii każde z nich zawarło w swojej talii 1 losowe osłabienie podstawowe z puli osłabień składającej się tylko z 10 osłabień znajdujących się w pojedynczym egzemplarzu zestawu podstawowego. Po dobraniu losowych kart do budowy talii w puli pozostaje 8 osłabień. Jeśli później gracze mają przeszukać kolekcję kart w poszukiwaniu losowego osłabienia podstawowego, należy wziąć osłabienia z puli pozostałych 8 osłabień.

#### *Przeznaczyłem Podwajam stawkę ( 26) i Percepcję ( 90) do testu umiejętności podczas badania oraz posiadam w grze Dra Milana Christophera ( 33). Jeśli mój test zakończy się sukcesem, które efekty zostaną rozpatrzone podwójnie?*

Efekty udanego testu umiejętności są rozpatrywane podczas kroku 7, a Podwajam stawkę powoduje, że każdy z tych efektów będzie rozpatrzony dwukrotnie. Zdolność Dra Milana Christophera jest reakcją na sukces w teście umiejętności i z tego powodu jest aktywowana i rozpatrywana podczas kroku 6, po tym, jak zostanie określony sukces. Podczas kroku 7, ze względu na efekt Podwajam stawkę należy dwukrotnie rozpatrzyć rezultat badania (odkrycie 1 żetony wskazówki) oraz efekt "jeśli ten test zakończy się sukcesem" z Percepcji.

*Czy Groza z otchłani ( 101) może spowodować odrzucenie osłabień z ręki badacza?* Groza z otchłani może spowodować odrzucenie osłabień, nawet jeśli to ty masz dokonać wyboru. Groza z otchłani każe badaczowi wybrać typ karty i wtedy wszyscy badacze są zmuszeni odrzucić wszystkie karty wybranego typu. W tym przypadku, nie wybierasz opcjonalnie odrzucenia 1 karty więcej; wybierasz kategorię kart, które zostaną odrzucone i odrzucenie ich jest obowiązkowe.

*Czy mogę zagrać Ochronny krąg (poziom 5) ( 307), aby anulować i odrzucić wroga znajdującego się na rewersie karty aktu lub tajemnicy? Jeśli tak, gdzie należy go umieścić?*  Nie możesz. Kiedy odwracasz kartę aktu lub tajemnicy na jej stronę "b" i znajduje się na niej karta spotkania (zazwyczaj podstęp, wróg lub lokalizacja), powinieneś przestrzegać reguł dobierania danej karty spotkania jedynie do celów określenia, w jaki sposób dana karta wchodzi do gry, oraz rozpatrzenia odpowiednich efektów odkrycia. Nie możesz aktywować efektów opartych na "dobraniu" danej karty, ponieważ w rzeczywistości nie została ona dobrana i nie da się określić, kto w takiej sytuacji byłby osobą ją dobierającą.

*Jeśli używam Diuka ( 14), aby poruszyć się do lokalizacji, która powoduje, że moja tura "natychmiast się kończy" w trakcie rozpatrywania zdolności Diuka, czy jego zdolność jest rozpatrywana do końca?*

Tak. Jeśli podczas rozpatrywania zdolności twoja tura się zakończy ("natychmiast" lub w inny sposób), nadal rozpatrujesz pozostałą część danej zdolności. Reszta danej zdolności nie zostaje anulowana. Należy jednak pamiętać, że wszelkie efekty "do końca twojej tury" kończą się w tym momencie, ponieważ twoja tura się zakończyła. Nadal jednak możesz rozegrać pozostałą część zdolności Diuka.

*Co uznaje się za "test umiejętności z karty z cechą Zaklęcie" do celów rozpatrywania kart takich jak Duchowy athame ( 35) i Spokój umysłu ( 113)?*

"Test umiejętności z karty" to dowolna zdolność, która bezpośrednio wywołuje test umiejętności, zarówno poprzez zapis "Wykonaj test (X), jak i poprzez zainicjowanie akcji, która zawiera w sobie test umiejętności (np. karty ze znacznikiem akcji **Walka**, **Wymykanie** lub **Badanie**).

*Czy lokalizacja bez żadnej dostępnej drogi do mojej lokalizacji może być "najbliższą" lub "najdalszą" od mojej lokalizacji?*

Tak, jednak tylko w przypadku, gdy nie ma żadnych innych legalnych lokalizacji z dostępną drogą do twojej lokalizacji. Jeśli istnieją inne lokalizacje z dostępną drogą do twojej lokalizacji, najbliższa lub najdalsza z tych lokalizacji musi zostać uznana za odpowiednio "najbliższą" lub "najdalszą".

*Jeśli wróg znajduje się w lokalizacji bez dostępnej drogi do mojej lokalizacji, czy nadal jest to "najbliższy" wróg do celów rozpatrywania takich kart jak Tajemnicze pieśni ( 171) czy Taniec Żółtego Króla ( 97)?*

Nawet jeśli wróg nie ma dostępnej drogi do badacza, nadal może być uznawany za "najbliższego" wroga, jeśli w grze nie ma żadnego bliższego wroga. W takim wypadku efekt, który wymaga od wroga poruszania się w kierunku badacza (tak jak Taniec Żółtego Króla), nie spowoduje poruszenia się wroga, jeśli nie ma żadnej dostępnej drogi.

*Jak Zagięcie czasu ( 311) działa w odniesieniu do kart, które mają zostać zwrócone do talii?*

Jeśli istnieje możliwość zwrócenia karty na miejsce, w którym znajdowała się wcześniej, należy tak zrobić. Na przykład jeśli użyłeś Wróżenia (※ 61), aby przeorganizować 3 wierzchnie karty swojej talii, a następnie inny badacz zagrał Zagięcie czasu, powinieneś ułożyć 3 wierzchnie karty w takiej kolejności, w jakiej znajdowały się wcześniej. Podobnie, jeśli dobrałeś kartę, a następnie zagrałeś zagięcie czasu, dobrana karta powinna zostać odłożona z powrotem na wierzch twojej talii. Jeśli nie ma możliwości przywrócenia gry do dokładnie takiego stanu, jaki był przed wykonaniem danej akcji, efekt nie działa.

Jednak jeśli talia została przeszukana i/lub potasowana, nie ma możliwości odtworzenia dokładnej kolejności, w jakiej znajdowały sie wcześniej karty, więc talia może pozostać w takim stanie. Gracz nadal nie wie, w jakiej kolejności są karty w jego talii, więc stan gry jest właściwie taki sam. Załóżmy, że użyłeś Zajrzę pod każdy kamień ( 26), aby przeszukać swoją talię w poszukiwaniu jakiejś karty, dobrałeś ją, a następnie potasowałeś talię. W tym przypadku, jeśli jakiś badacz zagra

 Zagięcie czasu, po prostu wtasowujesz dobraną kartę do swojej talii. Uznaje się, że stan twojej talii jest taki sam jak przed zagraniem karty Zajrzę pod każdy kamień.

*Co się stanie, jeśli test umiejętności ma jednocześnie zakończyć się automatycznym zwycięstwem i automatyczną porażką?*

Jeśli test umiejętności ma jednocześnie zakończyć się automatycznym zwycięstwem i automatyczną porażką, automatyczna porażka ma pierwszeństwo i test automatycznie kończy się porażką.

*Czy jeśli zakupię do swojej talii kartę ze słowem kluczowym Trwała, taką jak Obol Charona ( 308), czy mogę ją potem usunąć ze swojej talii?*

Nie, chyba że jakiś efekt wyraźnie na to pozwala. Normalnie karty można usunąć z talii tylko w momencie, gdy gracz kupuje nową kartę i musi ją wymienić za inną, aby nie przekroczyć limitu kart w talii badacza. Jednak ponieważ karty ze słowem kluczowym Trwała nie wliczają się do limitu, nie mogą zostać usunięte z talii poprzez taką zamianę. Nie ma zasady mówiącej o tym, że gracz może dobrowolnie usuwać karty ze swojej talii.

*Czy jeśli użyję zdolności Archaicznych glifów (Proroctwa) ( 193), aby "automatycznie wymknąć się wrogowi będącemu w zwarciu", oznacza to wroga będącego w zwarciu ze mną czy wroga będącego w zwarciu z dowolnym badaczem?* Zasadniczo "wróg będący w zwarciu" to wróg, który obecnie jest w zwarciu z tobą. Jeśli karta pozwala ci na interakcję z wrogiem będącym w zwarciu z dowolnym badaczem, będzie to wyraźnie wskazane.

*Jeśli gram jako Carolyn Fern ( 1) i mój test z Odwagi w płynie ( 24) zakończył się sukcesem, czy mogę aktywować zdolność Carolyn dwa razy czy tylko raz?*

Tylko raz. Słowo "dodatkowy" w drugim leczącym efekcie wskazuje, że oba punktu leczenia powinny być traktowane łącznie jako jeden efekt leczący, a nie dwa osobne efekty leczące po 1 punkcie przerażenia.

*Czy mogę użyć w jednym teście umiejętności dwóch kart, które pozwalają zastąpić 1 odkryty żeton chaosu kilkoma żetonami, np. Olive McBride ( 197) i Groteskowa statuetka ( 71)?*

Tak, możesz. Kiedy użyjesz kilku efektów, które zastępują "odkryty żeton chaosu" czymś innym, musisz najpierw zadeklarować, w jakiej kolejności i jak używasz danych zdolności, ponieważ każdy z tych efektów należy aktywować przed dobraniem żetonów z worka.

Jeśli zadeklarujesz, że zamierzasz aktywować najpierw zdolność Olive, powinieneś następnie zadeklarować, który z 3 żetonów, które dopiero odkryjesz ze zdolności Olive, zostanie zamieniony w 2 żetony ze zdolności Groteskowej statuetki (na przykład: "Używając zdolności Olive, odkryję 3 żetony, ale zamiast pierwszego żetonu, który mam odkryć, odkryję 2 żetony, używając zdolności Groteskowej statuetki"). Następnie musisz zignorować jeden z dwóch żetonów Groteskowej statuetki, przez co pozostają ci 3 łącznie żetony, z których następnie ignorujesz jeden. (Uznaje się, że wszystkie te żetony zostały odkryte jednocześnie, nie możesz więc odkryć ze zdolności Olive dwóch pierwszych żetonów, a następnie zdecydować, czy używasz zdolności Groteskowej statuetki).

Jeśli zamiast tego najpierw aktywujesz zdolność statuetki, w taki sam sposób deklarujesz aktywowane zdolności (na przykład: Używając zdolności statuetki, odkryję 2 żetony, ale zamiast drugiego żetonu odkryję 3 żetony, używając zdolności Olive"). Następnie wybierasz, czy rozpatrujesz pierwszy żeton, czy 3 żetony Olive. (Może się to wydawać nieco dziwne, ponieważ zdolność Groteskowej statuetki brzmi: "Wybierz z nich 1, który rozpatrzysz, a drugi zignoruj", co sugeruje, że rozpatrujesz 1 żeton i ignorujesz 1 żeton, jednak dla celów rozpatrywania efektów takich jak ten 3 żetony odkryte ze zdolności Olive powinny być traktowane jako 1 odkryty żeton). Jeśli zdecydujesz się rozpatrzyć 3 żetony Olive, musisz w normalny sposób wybrać 2 żetony, które rozpatrzysz, i zignorować pozostały.

*Czy kiedy zastępuję znajdujący się w mojej talii Mroczny pakt ( 38) kartą Cena porażki ( 39), Mroczny pakt powraca do puli dostępnych podstawowych osłabień?* 

Mroczny pakt należy zwrócić do kolekcji kart gracza, ale nie powinien on powrócić do puli dostępnych podstawowych osłabień – w ten sposób nigdy nie pojawi się problem, że gracz musi zastąpić Cenę porażki Mrocznym paktem, jednak nie jest on dostępny w kolekcji kart. To samo tyczy się karty Zgubiony (1) 40).

*Czy zdolność Ursuli Downs ( 2) pozwala mi wykonać akcję* **badanie** *z karty atutu lub wydarzenia?*

Tak. Reakcja Ursuli pozwala ci wykonać dowolną akcję badania, również taką wykonywaną poprzez aktywowanie akcji lub poprzez zwykłą akcję gry.

*Czy akcja badania wykonywana ze zdolności Ursuli Downs ( 2) wywołuje ataki towarzyszące?*

Tak. Jeśli zdolność pozwala ci "wykonać akcję", oznacza to, że zyskujesz jedną akcję i natychmiast wydajesz ją, aby wykonać daną akcję. Różni się to od reakcji lub aktywowanych za darmo zdolności, które po prostu wykonują bezpośrednio efekty danej akcji, tak jak Nóż myśliwski (1) 17).

*Czy mogę użyć "Ja się tym zajmę" ( 22) lub "Ty się tym zajmij" ( 28) na karcie osłabienia?*

Nie. Każda z tych kart zostaje zagrana po tym, jak ty lub inny badacz dobierzecie kartę spotkania nie-Zagrożenie, ale przed rozpatrzeniem efektów danej karty. Osłabienia posiadające podtyp karty spotkania (taki jak wróg lub podstęp) są uważane za karty spotkań, podczas gdy są rozpatrywane i kiedy wejdą już do gry, jednak w momencie ich zagrywania nie są uznawane za karty spotkań. Z tego powodu karty takie w momencie zagrywania nadal są kartami gracza i nie są legalnymi celami powyższych kart.

*Czy wrogowie zostają wyczerpani po wykonaniu ataku towarzyszącego, wynikającego ze słowa kluczowego Mściwy lub innych efektów kart?*

Nie. Wrogowie zostają wyczerpani tylko po wykonaniu ataku tylko, jeśli zostanie on wykonany podczas kroku 3.3 fazy wrogów. Jeśli nie zaznaczono inaczej, wszystkie inne ataki wrogów nie powodują wyczerpania wroga.

*Czy jeśli zdolność odnosi się do "twoich kart", to odnosi się ona do kart, które kontrolujesz, czy do kart, które posiadasz? Na przykład czy zdolność Carolyn Fern ( 1) działa tylko, jeśli kontroluję kartę, która leczy punkty przerażenia, czy także jeśli posiadam kartę, która leczy punkty przerażenia, ale jej nie kontroluję?*

Zasadniczo "twoje karty" to karty, które obecnie kontrolujesz. Jeśli posiadasz kartę, ale jej nie kontrolujesz, dla celów zdolności nie jest ona "twoją kartą".

*Czy mogę użyć zdolności na Butach do biegania ( 36) po tym, jak poruszę się do lokalizacji, w której nie ma żadnych wrogów?*

Tak. Część zdolności "zanim wrogowie w twojej nowej lokalizacji wejdą z tobą w zwarcie" odnosi się jedynie do momentu, w którym wrogowie weszliby z tobą w zwarcie, nie wskazuje natomiast, że w danej lokalizacji musi znajdować się wróg, aby zdolność mogła zostać aktywowana.

### Krew na ołtarzu

Następujące pytania zawierają pewne tajne informacje dotyczące scenariusza "Krew na ołtarzu".

*Czy "pula potencjalnych ofiar" znajduje się w grze czy poza grą? Czy są one pod kontrolą któregoś z badaczy? Co z kartami, które zostały umieszczone pod talią tajemnic?*

"Pula potencjalnych ofiar" (oraz karty znajdujące się pod talią tajemnic) powinny być uznawane za znajdujące się w grze do celów zasad gry, ale karty te nie znajdują się pod kontrolą żadnego z graczy. (Ponieważ karty są zakryte, powinieneś spróbować zapamiętać, którzy unikatowi sprzymierzeńcy zostali porwani i dodani do puli potencjalnych ofiar, bez podglądania ich). Dodatkowo, na karty znajdujące się w puli potencjalnych ofiar i pod talią tajemnic nie mogą oddziaływać efekty kart graczy ani akcje badaczy.

Dlatego, jeśli unikatowy atut zostaje Porwany! (@ 220), badacz nie może zagrać innej kopii danego atutu. Dodatkowo, jeśli gracz zrezygnuje lub zostanie pokonany, wszelkie należące do niego karty znajdujące się w puli potencjalnych ofiar lub pod talią tajemnic pozostają tam.

#### *Co się dzieje, jeśli Diuk jest wymieniony w sekcji "Złożeni w ofierze Yog-Sothothowi"? Czy można grać Petem "Włóczęgą" bez Diuka?*

Jeśli wymagana karta (taka jak Diuk) została na stałe usunięta z twojej talii, usuwa to również wymóg zawarcia jej w twojej talii. Jeśli z jakiegokolwiek

powodu Diuk nie może zostać zawarty w talii Pete'a "Włóczęgi", dany wymóg uznaje się za usunięty i Pete może kontynuować rozgrywkę bez Diuka.

Oczywiście, ponieważ jest to znaczne utrudnienie, możesz również zdecydować się wycofać Pete'a i kontynuować rozgrywkę, wykorzystując nowego badacza z 0 punktami doświadczenia.

### Nieopisywalna przysięga

Następujące pytania zawierają pewne tajne informacje dotyczące scenariusza "Nieopisywalna przysięga".

*Czy instrukcja w przygotowaniu scenariusza dotycząca tego, której wersji Aktu 2 — "Najcięższe przypadki" należy użyć, jest poprawna? Czy jestem w stanie aktywować zdolność Pertraktacje na Danielu Chesterfieldzie (...a raczej to, co z niego zostało)?*

Tak, instrukcja jest poprawna. Nie, nie ma możliwości aktywowania tej zdolności (przynajmniej nie w tej rzeczywistości).

### Zapomniana era

Następujące pytania zawierają pewne tajne informacje dotyczące kampanii "Zapomniana era".

*Co się dzieje, jeśli wykonując akcję eksploracji, dobiorę kolejno wszystkie karty z talii eksploracji, ale nie będzie pomiędzy nimi żadnej karty podstępu ani lokalizacji określonej przez zdolność eksploracji?*

W takim wypadku eksploracja po prostu się kończy. Nie uznaje się jej ani za udaną, ani za nieudaną. Wszystkie dobrane podczas eksploracji lokalizacje należy wtasować z powrotem do talii eksploracji i akcja badacza kończy się.

*Jeśli gra każe mi ponownie rozegrać jakiś scenariusz, czy efekty z poprzednio uzyskanego zakończenia lub antraktu, które odnoszą się do "następnego scenariusza" obowiązują? Co z efektami z wprowadzenia, które odnoszą się do "tego scenariusza"?*

W obu przypadkach efekty zadziałają. Jeśli poprzednie zakończenie lub antrakt wpływa na "następny scenariusz" lub jeśli wprowadzenie scenariusza wpływa na "ten scenariusz", odnosi się to do każdej próby rozegrania danego scenariusza, także jeśli gra zmusi graczy do powtórzenia scenariusza.

*Czy jeśli zakończenie lub antrakt zawiera efekty odnoszące się do "następnego scenariusza", to odnoszą się one również do rozgrywanych historii pobocznych?*

Nie, te efekty odnoszą się jedynie do następnego scenariusza według kolejności kampanii (przykładowo efekty zakończenia Scenariusza I: "Dzikie ostępy" będą wpływać na Scenariusz II: "Zguba Eztli"). Dodatkowo dla celów rozpatrywania danych efektów Scenariusza V-A i V-B uznaje się za dwa oddzielne scenariusze.

*Czy efekt Obola Charona ( 308) zadziała, jeśli zakończenie każe mi ponownie rozegrać scenariusz? Czy zadziała pomiędzy Scenariuszem V-A i V-B?*

Efekt Obola Charona działa "Podczas przyznawania punktów doświadczenia w czasie rozpatrywania scenariusza..." Z tego powodu nie aktywuje się on, kiedy gracze są proszeni o ponowne rozegranie scenariusza, ponieważ zakończenie wyraźnie wskazuje, że "Badacze nie otrzymują punktów doświadczenia za właśnie rozegraną grę".

Jednak pomiędzy Scenariuszem V-A i V-B badacze otrzymują punkty doświadczenia, więc efekt Obola Charona zostanie aktywowany, mimo że gracze nie mogą wydać danych punktów doświadczenia, dopóki nie rozegrają Scenariusza V-B.

### Zapłata za grzechy

Następujące pytania zawierają pewne tajne informacje dotyczące scenariusza "Zapłata za grzechy".

*Co dzieje się z żetonami, dołączonymi kartami oraz innymi kartami znajdującymi się w lokalizacji, która zostaje odwrócona ze swojej strony bez cechy Widmowy na stronę z cechą Widmowy (lub odwrotnie)?*

Kiedy taka lokalizacja zostaje odwrócona z jednej strony na drugą, lokalizacja nie opuszcza gry. Z tego powodu wszystkie żetony, które znajdowały się na danej

lokalizacji, pozostają na jej nowej stronie, wszystkie dołączone karty pozostają dołączone, a znajdujący się w niej wszyscy wrogowie, badacze i atuty również pozostają w danej lokalizacji.

# Lista tabu

Lista tabu to lista kart gry karcianej *Horror w Arkham*, która wprowadza opcjonalne ograniczenia w tworzeniu talii oraz zmiany w tekstach kart. Lista ta powstała, aby utrzymać odpowiedni balans pomiędzy siłą badaczy a trudnością scenariuszy i spowodować pewne zmiany w budowie talii.

Stosowanie Listy tabu jest całkowicie opcjonalne. Badacze nie są zobowiązani do przestrzegania wymienionych poniżej ograniczeń, ale jeśli się na to zdecydują, muszą zastosować się do wszystkich (badacz nie może wybrać, które ograniczenia uwzględni, a które nie).

### **Ograniczone**

*Karty znajdujące się na tej liście posiadają koszt w punktach doświadczenia powiększony o liczbę kropek obok nazwy danej karty poniżej. Poziomy danych kart pozostają takie same – zmianie ulega jedynie liczba punktów doświadczenia, którą należy wydać, aby kupić daną kartę. Te dodatkowe punkty doświadczenia powinny zostać wzięte pod uwagę również podczas ulepszania kart na lub z karty wymienionej na poniższej liście.*

- $\triangleleft$  Maczeta ( $\triangleleft$  20) ••
- =Nieuchwytność ( 50) ••
- $\triangleleft$  Nóż sprężynowy *(poziom 2)* **(@** 152) •
- = Wyższe wykształcenie ( 187) •••••
- $\triangleleft$  Cwaniactwo ( 189) •••••
- $\triangle$  Narwaniec ( $\bigcirc$  193) ••

### Zmienione

*Karty znajdujące się na tej liście posiadają dodatkowy lub zmieniony tekst, jak zaznaczono poniżej.*

- ◆ Dr Milan Christopher (  $\otimes$  33): Zdolność  $\bigcirc$  tej karty brzmi teraz: "Po tym, jak uda ci się z sukcesem zakończyć badanie, wyczerp Dra Milana Christophera..."
- $\triangle$  Rex Murphy ( 2): Zdolność  $\triangleright$  tej karty zyskuje: "(Limit raz na rundę)".
- $\triangleq$  Nadmierna dociekliwość ( 111): Ta karta zyskuje: "Limit grupowy 2 kopie Nadmiernej dociekliwości w puli zwycięstwa".
- $\triangle$  Lotny umysł ( $\circledR$  229): Ta karta zyskuje: "Na każdy test umiejętności można przeznaczyć maksymalnie 1 taką kartę".
- $\triangle$  As w rękawie ( 266): Ta karta zyskuje: "Maksymalnie raz na rundę".
- $\otimes$  Zręczna sztuczka ( $\otimes$  29): Zdolność tej karty brzmi teraz: "Umieść w grze atut z cechą *Przedmiot* z twojej ręki, który zajmuje mniej niż 2 strefy ręki".
- ◆ Klucz Ys ( 315): Ta karta zyskuje słowo kluczowe Wyjątkowa.

### Zakazane

*Karty znajdujące się na tej liście nie mogą zostać zawarte w twojej talii. Obecnie nie ma żadnych zakazanych kart.*

# Skrót zasad

Ta część zawiera informacje dotyczące standardowej gry w skróconej formie, które mogą być przydatne w wyjaśnianiu niektórych często występujących w grze sytuacji.

### Rozstawianie wroga

- 1. Jeśli wróg zostaje rozstawiony w sytuacji, gdy nie dobrał go żaden badacz, efekt rozstawienia danego wroga zazwyczaj wskazuje, gdzie dany wróg powinien zostać rozstawiony. Po rozstawieniu wroga w danej lokalizacji automatycznie wchodzi on w zwarcie ze znajdującymi się w niej badaczami, wykorzystując zasady Zwarcia z wrogiem (Kompletna księga zasad, strona 21), chyba że posiada on słowo kluczowe Powściągliwy.
- 2. Jeśli badacz dobierze wroga, należy sprawdzić, czy posiada on polecenie "Rozstawienie –".
	- · Jeśli wróg posiada polecenie "Rozstawienie –", zostaje on rozstawiony we wskazanej lokalizacji. Po rozstawieniu wroga w danej lokalizacji automatycznie wchodzi on w zwarcie ze znajdującymi się w niej badaczami, wykorzystując zasady Zwarcia z wrogiem (Kompletna księga zasad, strona 21), chyba że posiada on słowo kluczowe Powściągliwy.
	- =Jeśli wróg nie posiada polecenia "Rozstawienie –", badacz, który go dobrał, rozstawia go w zwarciu ze sobą, chyba że dany wróg posiada słowo kluczowe Powściągliwy.

Polecenie "Polowanie -" nie ma bezpośredniego wpływu na to, w której **lokalizacji zostanie rozstawiony wróg.** Jedyny moment, gdy polecenie "Polowanie –" będzie mieć wpływ na ten proces, to sytuacja, gdy wróg zostaje rozstawiony nie w zwarciu w lokalizacji, w której znajduje się kilkoro badaczy, i gracze używają zasad Zwarcia z wrogiem (Kompletna księga zasad, strona 21), aby ustalić, z którym z badaczy powinien automatycznie wejść w zwarcie.

### Symbole kampanii

W tej części wymieniono każdą kampanię razem z odpowiadającym jej symbolem, aby gracze mogli z łatwością określić, z której kampanii pochodzi dana karta.

*Zestaw podstawowy (Noc fanatyka)*

- *Powrót Nocy fanatyka*
- *Dziedzictwo Dunwich*
- *Powrót Dziedzictwa Dunwich*
- *Szlak do Carcosy*
- *Zapomniana era*
- 

### Nazwy żetonów chaosu

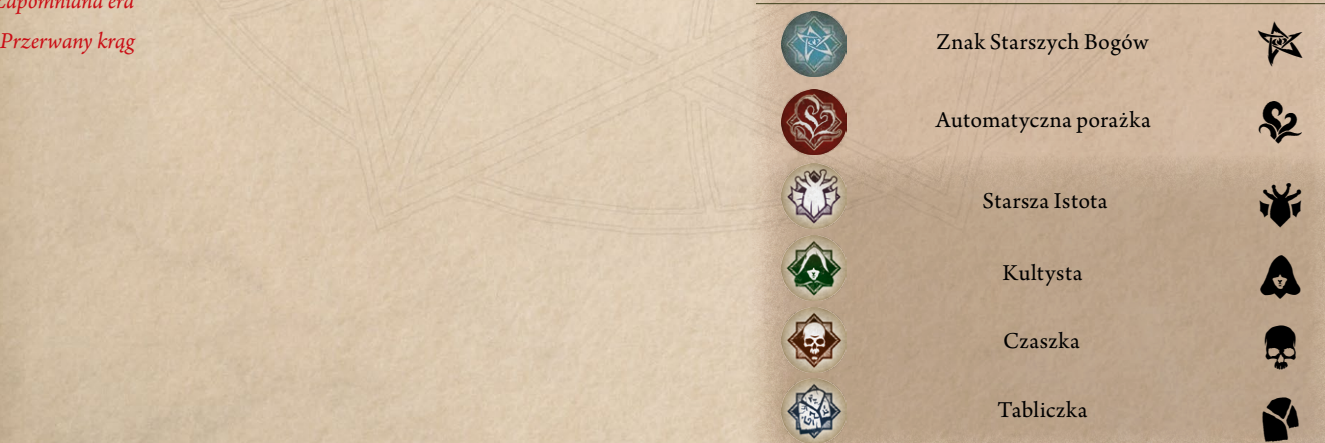